**AutoCAD Crack [Mac/Win] [Latest 2022]**

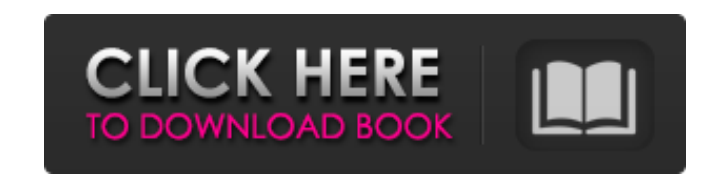

## **AutoCAD Crack**

Use AutoCAD for: Drafting plans, drawings and specifications of buildings, industrial facilities, roads and other similar features Drawing and creating detailed architectural drawings of buildings, structures and other obj Editing 2D images, such as digital photographs and camera negatives Creating and editing 2D illustrations and 3D models, such as in the fields of architecture, construction, engineering, and architecture Creating original such as a presentation of buildings for real estate agents or a 3D rendering of a website Creating and editing various types of 2D and 3D data files, such as databases, spreadsheets, word processor documents, web pages and figures and creating new figures in AutoCAD Working with a variety of common CAD file formats, such as the native AutoCAD DWG format and newer formats from other AutoCAD licensees Creating and editing a variety of original variety of original user-defined geometric objects, such as splines, polylines, circles, ellipses, and freeform shapes Creating and editing line, polyline, arc, and spline objects that can be linked to existing objects and original user-defined text objects, such as labels, annotations, symbols, and text objects Creating and editing a variety of original user-defined color objects, such as gradients, shadings, and shapes Creating and editing original user-defined block and filter objects, such as splines and beams Creating and editing a variety of original user-defined tab and title objects, such as those for an end of a page or group Saving original drawings

**AutoCAD Crack+ Free [Win/Mac]**

Autodesk Computer-Aided Design (CAD) has the following project management features: Gantt Chart, an online project management tool for CAD projects, and Project Planner, an offline CAD project management tool. References E Category:Software development process Category:Windows-only software Category:AECLQ: When clicking on a button, it opens up the whole view I'm a beginner in Ionic3. This issue has been bothering me for a long time. When I' the whole page. I've tried to hide the items inside a div tag, but it doesn't work. I'm new in Angular, and I'm doing this from scratch. If anyone can help me, I'll be very grateful. Here's the code, thank you. .html {{tit

## **AutoCAD Free Download [Latest 2022]**

Browse to the folder where the program resides and double click on the autocad.exe file, followed by the autocad.com file. Run the Autocad program and agree to the terms and conditions. At the main menu bar, choose Online program is activated, follow the on-screen instructions to download the Autodesk Subscription Program. Continue with the Autodesk Subscription Program installation. After the installation is completed, the Autodesk Subscri sure that your computer is in the right language (English is the default) by going to the Settings > System menu. If you are using a different language, please use the Language menu to select your desired language. We reco various components and install properly. Remove the Autodesk Autocad product from your computer. To do this, go to the Control Panel > Add/Remove Programs. Then, find the Autodesk Autocad product and click Remove. Autodesk a software product that can change your computer in many ways. It includes the product installation, setup, program, and more. Microsoft Windows XP Microsoft Windows 20 Autodesk Autocad provides the following: Support, hel Autocad product. Product registration when installing or upgrading the Autodesk Autocad product. Autodesk Autocad provides the following: Autodesk Autocad Utilities Autocad If you are not sure of what the Autodesk Autocad copy of the End User License Agreement (EULA).

## **What's New In AutoCAD?**

AutoCAD release to include these new markup technologies. Markup Import: Import your markup from paper or PDFs. Select your markup from a list or CSV. Review existing styles in the list of import options. Draw your text an your designer make the changes they need by automatically importing your markings. (video: 1:51 min.) Simple Icons: Display icons at the cursor location to save time and improve your workflow. Now there are some common ico Additional floors or rooms can now be specified. Customize the way you create floors and rooms using several new features including units, columns, and more. You can now create object outlines, CAD dimensions, and AutoCAD appear in front of the original, and you can even change the viewing angle. Or, step through your drawings by changing viewing angle, viewing the model in real-time or by zooming in and out. (video: 1:56 min.) Linear: Draw 2:04 min.) Draping: Make your CNC drawings easier to print and distribute by creating and sharing your drawing as a vector file. Easily add text to your drapes, and create and apply an unlimited number of linetypes to a dr reposition them. Find your drawings easily by creating map views that display drawings in specific areas. Use map views to annotate your map with large, detailed drawings. (video: 2:32 min.) PC-Able: Make your drawings and

## **System Requirements For AutoCAD:**

Supported languages: English, Czech, Slovak, Polish, Hungarian, Croatian, Russian, Russian, Romanian, Bulgarian, Turkish Xbox One version: Windows 10 with available Xbox Play Anywhere title. Please make sure you have the l need Internet connection (broadband/WiFi) to download the game, and 20 GB free space on your hard disk drive.Winter Development Kit Chunks 01 Dec 2014 by

Related links: